SAP ABAP table /CWM/S\_QM\_COUNT\_YISEG {Structure: Document Data for QM Inventory (CWM)} /CWM/S\_QM\_COUNT\_YISEG-KUNNR = KNA1-KUNNR

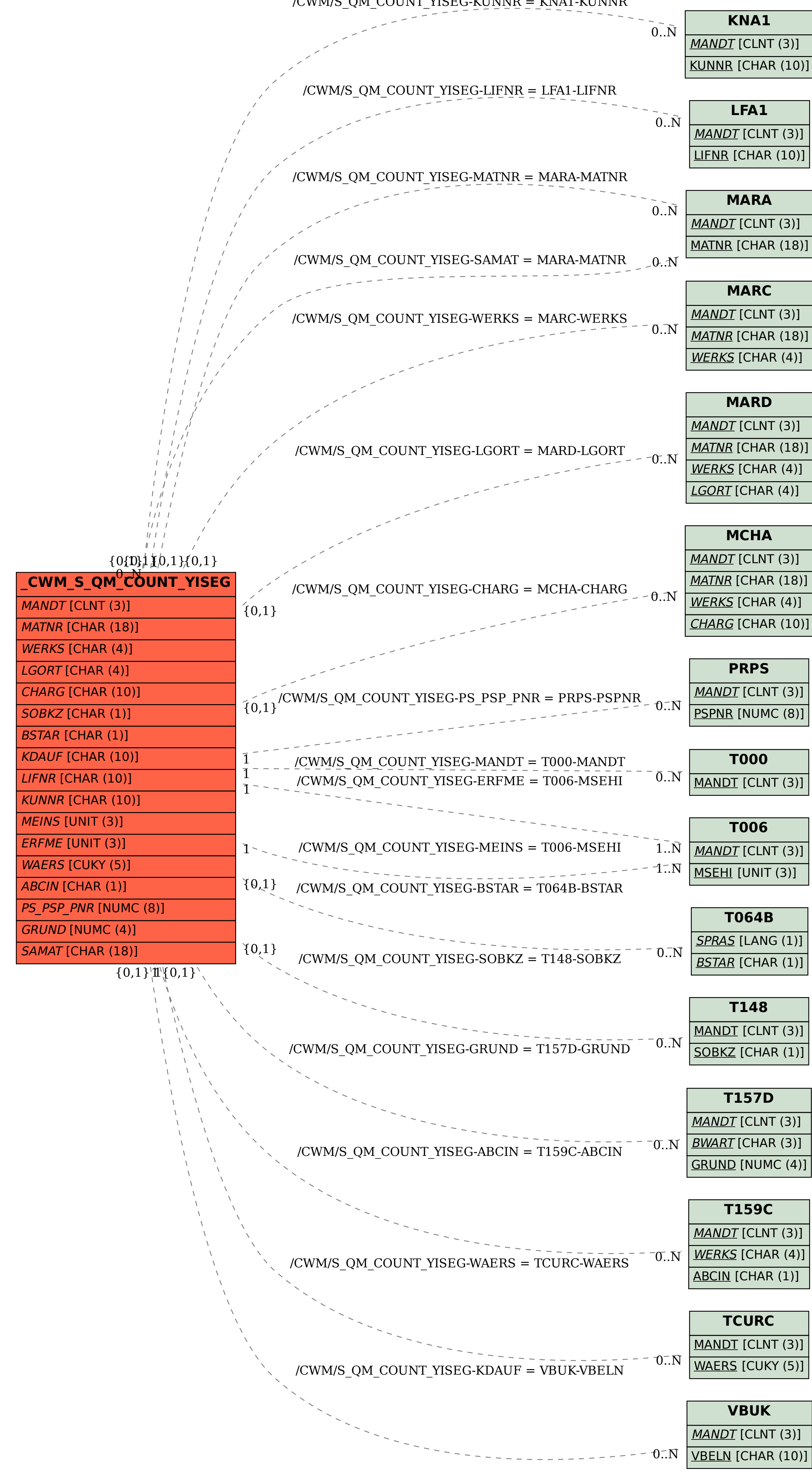